## To convert fonts to outlines in Illustrator (CS4 screenshots shown)

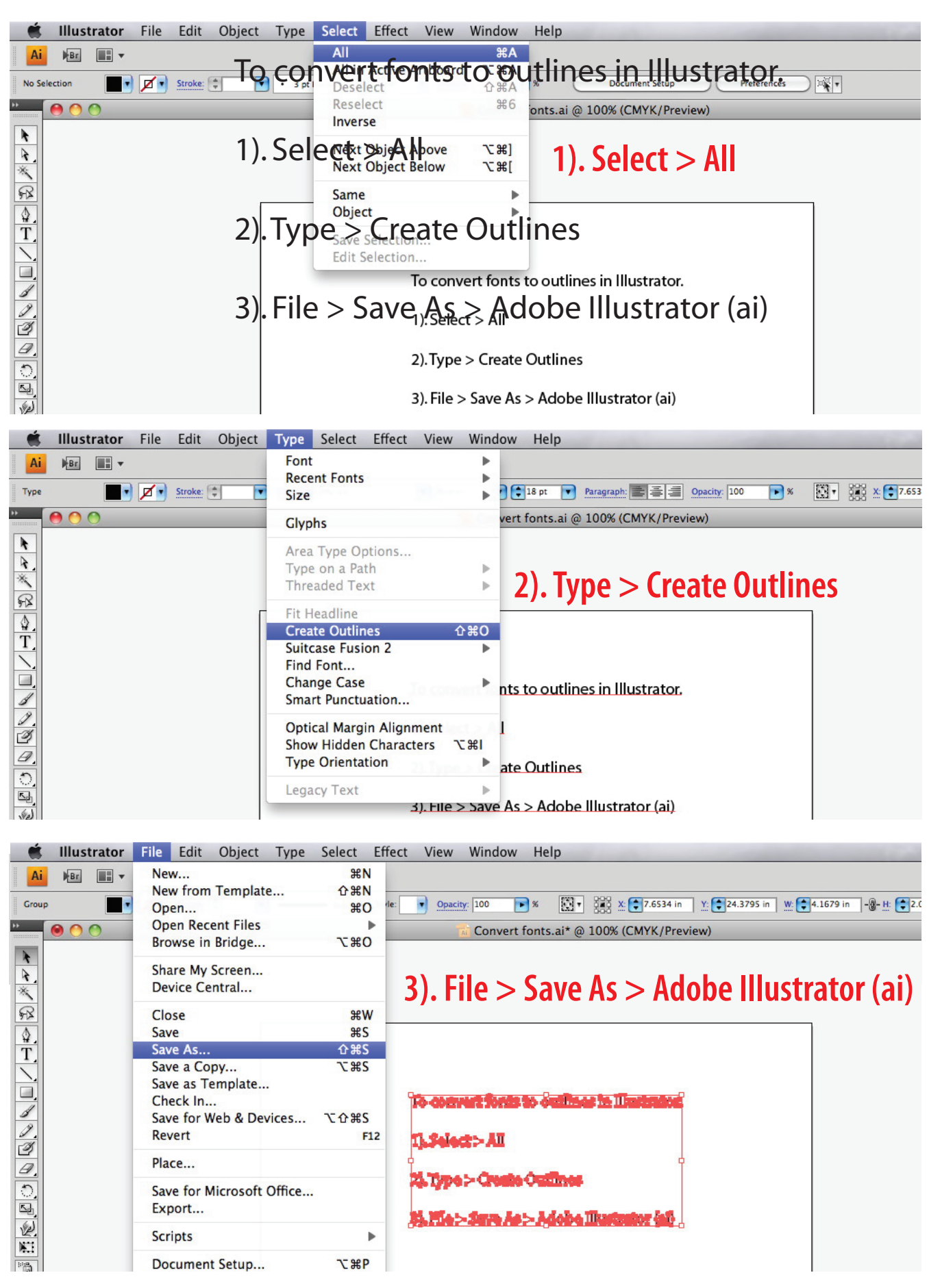